# <span id="page-0-0"></span>AULA 5

#### Pausa para nossos comerciais

- ► Plantão de dúvidas: Vinícius Horário: terças das 12h às 13h Onde: Rede Linux do IME, Bloco A, sala 127
- $\blacktriangleright$  Treinos para Maratona de Programação: Horário: quintas das 14h às 19h Onde: sala 6 do CEC, Bloco B, IME-USP http://www.ime.usp.br/~maratona/

KID KA KERKER E VOOR

## Hoje

- $\blacktriangleright$  registros e estruturas
- endereços e ponteiros

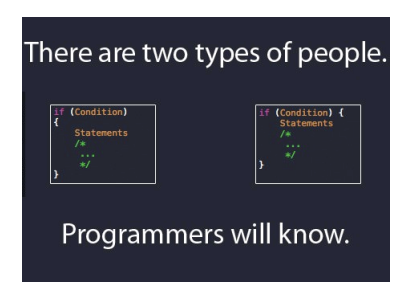

Fonte: [http://www.geek-jokes.com/](http://www.geek-jokes.com/programmers-will-understand)

**KORK STRATER STRAKES** 

# Registros e Structs

#### PF Apêndice E

http://www.ime.usp.br/~pf/algoritmos/aulas/stru.html

K ロ ▶ K 레 ▶ K 레 ▶ K 레 ≯ K 게 회 게 이 및 사 이 의 O

# Registros e Structs

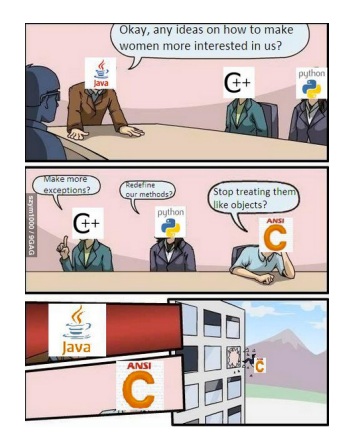

Fonte: <http://colorblindprogramming.com/geek-joke>

**KORK STRATER STRAKES** 

#### Registros e structs

Um registro (= record) é uma coleção de várias variáveis, possivelmente de tipos diferentes.

Na linguagem C, registros são conhecidos como structs.

aniversario

struct { int dia; int mes; int ano; aniversario;

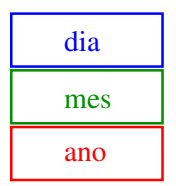

**KORKA REPARATION ADD** 

#### Nomes de estruturas

É uma boa idéia dar um nome, digamos data, à estrutura.

Nosso exemplo ficaria melhor assim

```
struct data {
  int dia;
  int mes;
  int ano;
} ;
struct data aniversario;
```
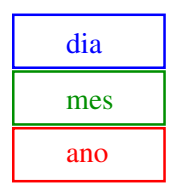

**KORKA REPARATION ADD** 

aniversario

#### Estruturas e tipos

Um declaração de struct define um tipo.

```
struct data aniversario;
struct data casamento;
```
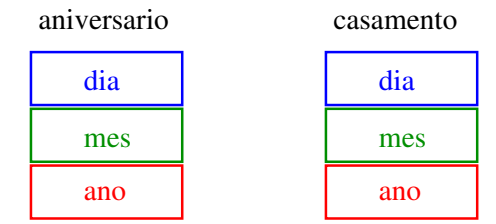

K ロ ▶ K 레 ▶ K 레 ▶ K 레 ≯ K 게 회 게 이 및 사 이 의 O

## Campos de uma estrutura

É fácil atribuirmos valores aos campos de uma estrutura:

> aniversario.dia = 31; aniversario.mes = 8; aniversario.ano = 1998;

> > aniversario

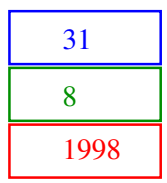

K ロ ▶ K @ ▶ K 할 > K 할 > 1 할 > 1 ⊙ Q Q ^

## Estruturas e typedef

**KORKA REPARATION ADD** 

Para não repetir "struct data" o tempo todo podemos definir uma abreviatura via typedef:

```
struct data{
  int dia;
  int mes;
  int ano;
} ;
typedef struct data Data;
Data aniversario;
Data casamento;
```
# Endereços e Ponteiros

#### PF Apêndice D

http://www.ime.usp.br/~pf/algoritmos/aulas/pont.html

#### The C programming Language Brian W. Kernighan e Dennis M. Ritchie Prentice-Hall

**KORKA REPARATION ADD** 

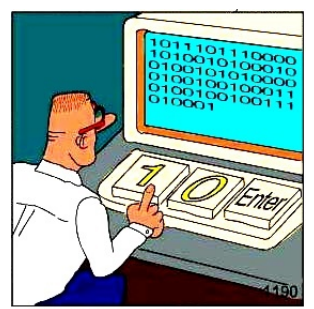

**REAL Programmers code in BINARY.** 

Fonte: [http://www.pinterest.com/iqnection/](http://www.pinterest.com/iqnection/programming/)

K ロ ▶ K 레 ▶ K 레 ▶ K 레 ≯ K 게 회 게 이 및 사 이 의 O

A memória de qualquer computador é uma sequência de bytes. Os bytes são numerados sequencialmente.

O número de um byte é o seu **endereço**.

Cada objeto na memória do computador ocupa um certo número de bytes consecutivos.

 $print(f("sizeof(char) = %d", sizeof(char));$  $print("sizeof(int) = %d", sizeof(int));$  $print("sizeof(float) = %d", sizeof(float));$ printf("sizeof(double) = %d", sizeof(double));  $print(f("sizeof(char *) = % d", sizeof(char));$  $print(f("sizeof(int *) = %d", sizeof(int));$ 

A memória de qualquer computador é uma sequência de bytes. Os bytes são numerados sequencialmente.

O número de um byte é o seu **endereço**.

Cada objeto na memória do computador ocupa um certo número de bytes consecutivos.

**KORKA REPARATION ADD** 

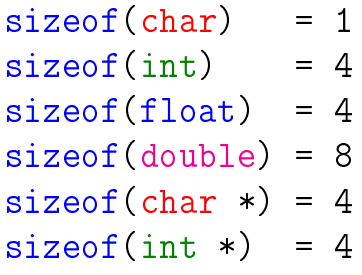

**KORKA REPARATION ADD** 

#### Cada objeto na memória do computador tem um endereço

Por exemplo, depois das declarações

```
char c;
int i;
struct {
  int x, y;
} ponto;
int v[4]:
```
#### Cada objeto na memória do computador tem um endereço

os endereços das variáveis poderiam ser

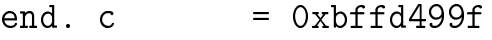

- end. i  $= 0xbffd4998$
- end. ponto  $= 0xbf44990$
- end.  $pointo.x = 0xbffd4990$
- end. ponto. $y = 0xbffd4994$
- end.  $v[0]$  = 0xbffd4980
- end.  $v[1] = 0xbffd4984$
- end.  $v[2] = 0xbffd4988$

## Endereço de uma variável

O endereço de uma variável é dado pelo operador &.

**KORKA REPARATION ADD** 

Se *i* é uma variável então & *i* é o seu endereço.

No exemplo anterior

&i vale 0xbffd4998

&ponto vale 0xbffd4990

&ponto.x vale 0xbffd4990

&v[0] vale 0xbffd4980

#### scanf

O segundo argumento da função de biblioteca scanf é o endereço da posição na memória onde devem ser depositados os objetos lidos no dispositivo padrão de entrada:

**KORKAR KERKER EL VOLO** 

```
int i;
scan f("%d", & i);
printf("end. i=\gamma_p cont. i=\gamma_d",
                    (void *)\&i, i);
```
 $%p =$  imprime endereço em hexadecimal

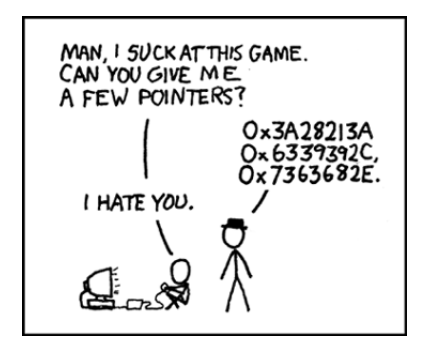

<span id="page-18-0"></span>Fonte: <http://xkcd.com/138/>

K ロ > K @ > K 할 > K 할 > → 할 → ⊙ Q @

Um **ponteiro** (= apontador = *pointer*) é um tipo especial de variável que armazena endereços.

Um ponteiro pode ter o valor especial

#### NULL.

que não é o endereço de lugar algum.

A constante NULL está definida no arquivo-interface stdlib e seu valor é 0 na maioria dos computadores.

Se um ponteiro p armazena o endereço de uma variável i, podemos dizer "p aponta para i" ou "p é o endereço de i"

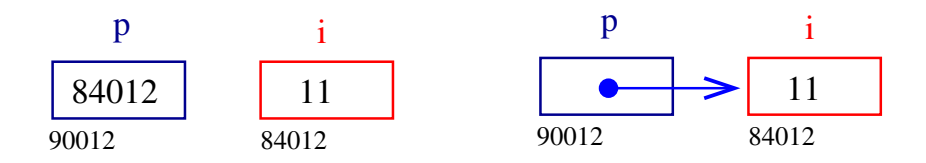

 $\mathbf{1} \oplus \mathbf{1} \oplus \mathbf{$ 

 $2990$ 

Se um ponteiro p tem valor diferente de NULL então \*p é o objeto apontado por p.

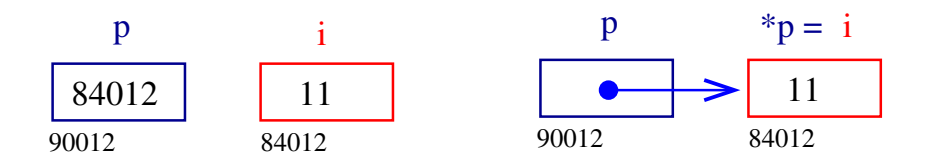

**KORK (FRAGE) KERK EL POLO** 

Há vários tipos de ponteiros: para caracteres, para inteiros, para ponteiros para inteiros, ponteiros para registros etc.

Para declarar um ponteiro p para um inteiro, escrevemos

int \*p;

Para declarar um ponteiro p para uma estrutura ponto, escrevemos

```
struct ponto *p;
```
#### **Exemplos**

- Eis um jeito bobo de fazer " $c = a + b$ ":
- int  $*p$ ; /\* p eh ponteiro para um int  $*/$ int \*q;  $p = k a$ ; /\* conteudo  $p ==$  endereco de a \*/  $q = \&b$   $/* q$  aponta para  $b *$  $c = \times p + \times q$ ;

**KOD KARD KED KED E VOOR** 

## **Exemplos**

Outro exemplo bobo: int \*p; int \*\*r; /\* r e' um ponteiro para um ponteiro para um inteiro \*/  $p = \&a$   $/*$  p aponta para a  $*/$  $r = k p$ ; /\* r aponta para p e \*r aponta para a \*/  $c=$  \*\*r + b;

KEL KARIK KEL KEL KARIK

### Troca errada

```
void troca (int i, int j) /* errado! */{
  int temp;
  temp = i;i = j;i = temp;
}
Chamada da função
```
K ロ ▶ K @ ▶ K 할 ▶ K 할 ▶ ① 할 → ① 익 안

$$
a = 10; b = 20;
$$
  

$$
troca(a,b);
$$

#### Troca certa

```
void troca (int *i, int *j) /* certo! */{
  int temp;
  temp = *i;*i = *j;
  \ast j = \text{temp};
}
```
KEL KARIK KEL KEL KARIK

Chamada da função  $a = 10$ ;  $b = 20$ ; troca(&a, &b);

### Vetores e endereços

Em C, existe uma relação muuuiito grande entre ponteiros e vetores.

A declaração

```
int v[10]:
```
define um bloco de 10 objetos consecutivos na memória de nomes

 $v[0], v[1], \ldots, v[9]$ 

KEL KARIK KEL KEL KARIK

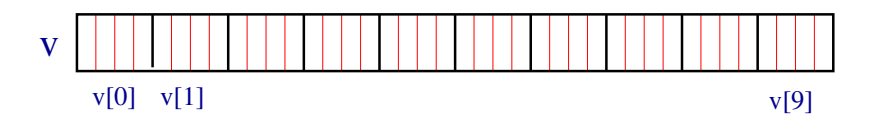

#### Vetores e endereços

Suponha que p é um ponteiro para um inteiro int \*p; então a atribuição  $p = \&v[0];$ faz com  $p$  contenha o endereço de  $v[0]$ 

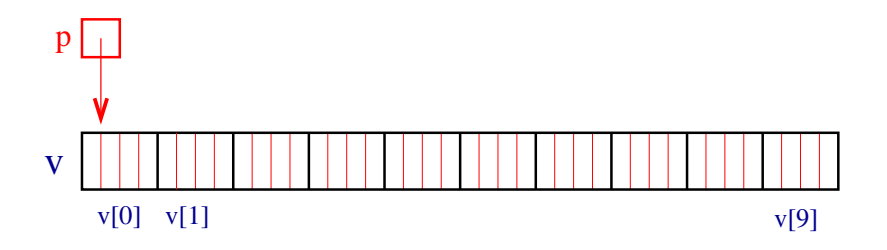

#### Aritmética de ponteiros

Se p aponta para um elemento do vetor, estão p+1 aponta para o elemento seguinte, p+i aponta para o i-ésimo elemento depois de p, p-i para o i-ésimo elemento antes de p.

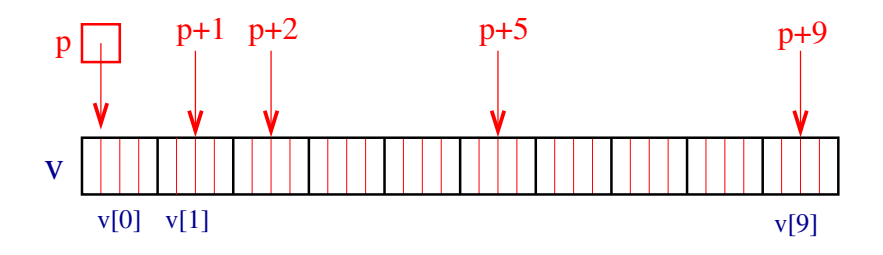

**KORKA REPARATION ADD** 

Assim,  $*(p+1)$  é  $v[1]$ ,  $*(p+2)$  é  $v[2]$ ,...

#### Aritmética de ponteiros

O significado de "somar  $1$  a um ponteiro" é que  $p+1$ aponta para o próximo objeto, independente do número de bytes do objeto.

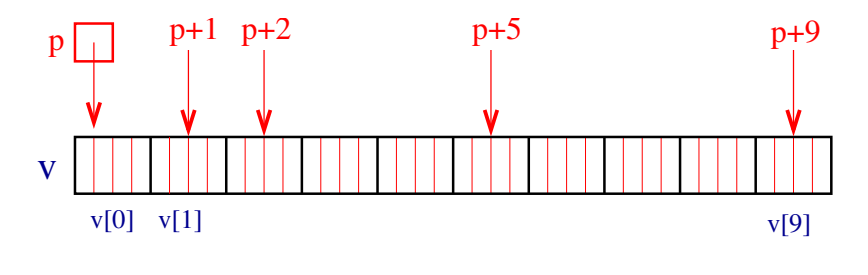

 $2990$ 

Assim,  $*(p+1)$  é  $v[1]$ ,  $*(p+2)$  é  $v[2]$ ,...

## Aritmética de ponteiros e índices

Em C, o nome de um vetor é sinônimo da posição do primeiro elemento.

Assim, se declararmos

int  $v[10]$ ;

então  $v$  é o mesmo que  $kv[0]$ .

Desta forma, as atribuições

$$
^{"}p = & v[0]; " e "p = v;"
$$

são equivalentes.

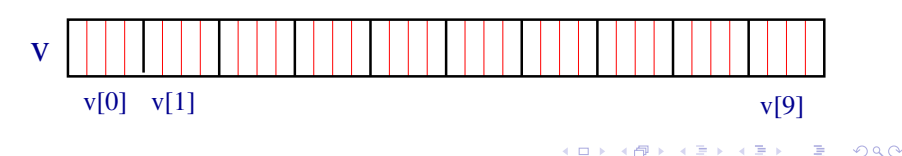

## Aritmética de ponteiros e índices

Como v é sinônimo do endereço do início do vetor então

v[i] e \*(v+i)

são duas maneiras equivalentes de nos referirmos ao mesmo elemento do vetor.

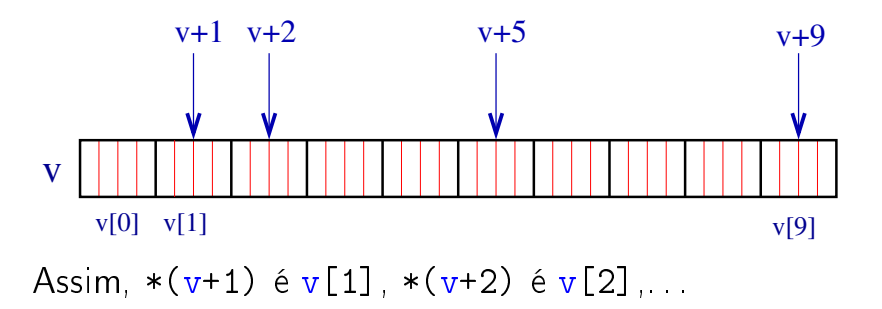

K ロ ▶ K @ ▶ K 할 X X 할 X → 할 X → 9 Q Q →

#### Aritmética de ponteiros e índices

Reciprocamente, se p é um ponteiro e fizermos " $p = \&v[0];$ " ou " $p = v;$ "

então

 $p[1]$  é o mesmo que  $v[1]$ ,  $p[2]$  é o mesmo que  $v[2]$ , ...

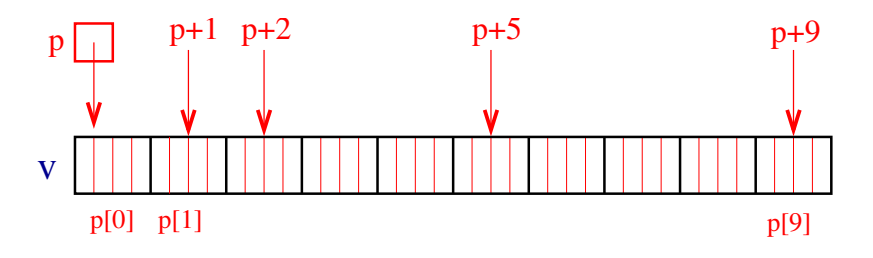

**KORK (FRAGE) KERK EL POLO** 

## Diferença entre ponteiros e nome de vetor

Enquanto um ponteiro é uma variável que podemos alterar o seu conteúdo escrevendo, por exemplo

$$
"p++;" ou "p = & w[3];"
$$

o nome de um vetor não é uma variável. Portanto, contruções como

$$
''v++
$$
; " ou "v = v+2;"

são ilegais.

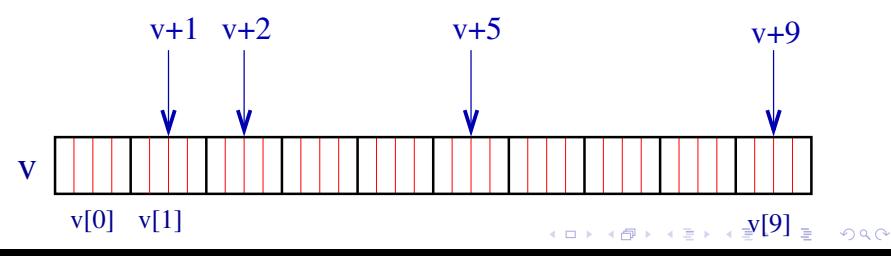

### Vetores como parâmetros

```
Como parâmetros formais de uma função,
    char s[ ];
e
```

```
char *s;
```
são equivalentes. O Kernighan e Ritchie preferem a segunda pois diz mais explicitamente que a variável é um apontador. Outro exemplo

int main(int argc, char \*\*argv);

**KORKAR KERKER EL VOLO** 

## Conceitos na aula de hoje

► Endereços: a memória é um vetor e o índice desse vetor onde está uma variável é o endereço da variável.

Com o operador & obtemos o endereço de uma variável.

K ロ ▶ K 레 ▶ K 레 ▶ K 레 ≯ K 게 회 게 이 및 사 이 의 O

Exemplos:

- ► &i é o endereço de i
- ▶ &ponto é o endereço da estrutura ponto
- $\triangleright$  &v[2] é o endereco de v[2]

## Conceitos na aula de hoje

- **Ponteiros: são variáveis que armazenam** endereços.
	- Exemplos: int \*p; /\* ponteiro para int\*/ char \*q; /\* ponteiro para char\*/ double \*r; /\* ponteiro para double\*/
- $\triangleright$  Dereferenciação: Se p aponta para a variável i, então \*p é sinônimo de i.

Exemplo:

 $p = \&i$  /\* p aponta para i/  $(*p)$ ++; é o mesmo que  $i$ ++; KID KA KERKER E VOOR

### Conceitos na aula de hoje

- $\triangleright$  Aritmética de ponteiros: se p é um apontador para um double e o seu conteúdo é 64542. então p+1 é 64550, pois um double ocupa 8 bytes (no meu computador...).
- ▶ Vetores e ponteiros: o nome de um vetor é sinônimo do endereço da posição inicial do vetor. Exemplo:

char nome[124]; nome é sinônimo de &nome[0] nome+1 é sinônimo de &nome[1] nome+2 é sinônimo de &nome[2]

**KORKAR KERKER EL VOLO** 

. . .